1

# Deep Learning Based Intrusion Detection With Adversaries

Zheng Wang

*Abstract***—Deep neural networks have demonstrated their effectiveness for most machine learning tasks, with Intrusion Detection included. Unfortunately, recent research found that deep neural networks are vulnerable to adversarial examples in the image classification domain, i.e., they leave some opportunities for an attacker to fool the networks into misclassification by introducing imperceptible changes to the original pixels in an image. The vulnerability raise some concerns in applying deep neural networks in security-critical areas such as Intrusion Detection. In this paper, we investigate the performances of the state-of-the-art attack algorithms against deep learning based Intrusion Detection on the NSL-KDD dataset. Based on the implementation of deep neural networks using TensorFlow, we examine the vulnerabilities of neural networks under attacks on the IDS. To gain insights into the nature of Intrusion Detection and its attacks, we also explore the roles of individual features in generating adversarial examples.**

*Index Terms***—intrusion detection, deep neural networks, adversarial examples, NSL-KDD dataset.**

#### I. INTRODUCTION

Today's Internet is growingly endangered by various cyber threats. Hackers are inventing new techniques on a daily basis to bypass security layers and avoid detection. Intrusion Detection Systems (IDS) are a set of devices or pieces of software that play a huge role in modern organizations to defend against intrusions and malicious activities. The detection can be done using two intrusion detection techniques: signaturebased detection technique where the traffic is compared against a database of signatures of known threats; anomaly-based intrusion technique which inspects the traffic based on the behavior of activities.

Machine Learning (ML) techniques are changing our view of the world and they are impacting all aspects of our daily life. Thus machine learning is envisioned to change the landscape of information security, with intrusion detection included. In the past decade, a number of machine learning techniques have been applied to the problem of intrusion detection with the hope of improving detection rates and adaptability. However, most systems built based on such techniques suffer from the dependency on domain knowledge, insufficient learning capability with big data, and lack of modularity and transferability. To address those challenges in intrusion detection, deep neural networks (deep learning) recently found their applications.

Deep learning requires less hand engineered features and expert knowledge. Driven by the emergence of big data and hardware acceleration, the intricacy of data can be extracted with higher and more abstract level representation from raw input features. Some recent work showed that deep learning based IDS has striking learning capability or outperforms traditional ML based counterparts.

However, deep learning in an adversarial environment requires us to anticipate that an adversarial opponent will try to cause deep learning to fail in many ways. In many cases, the adversary is able to poison the learner's classifications, often in a highly targeted manner. For instance, an adversary can craft input data with imperceptible deviations in order to cause the learner to learn an incorrect decision-making function such as avoiding detection of attacks or causing benign input to be classified as attack input.

Recent studies confirmed that deep learning is vulnerable against well-manipulated adversarial samples in image based datasets. While there was some pioneer work on the application of deep learning to intrusion detection, we still hardly know the vulnerability of deep learning in the intrusion detection domain against adversarial examples. In this paper, we will present a comprehensive study of the deep learning based intrusion detection with adversaries. We will evaluate the state-of-the-art attack algorithms against deep learning based intrusion detection on the NSL-KDD dataset. Based on the implementation of deep neural networks using TensorFlow, we will validate the vulnerabilities of neural networks under attacks on IDS. To gain insights into the nature of intrusion detection and its attacks, we will also explore the roles of individual features in generating adversarial examples.

#### II. RELATED WORK

It is demonstrated that the deep learning based approaches are helpful to overcome the challenges of developing an effective IDS such as the difficulty of feature selection and representation, and the limited availability of labeled traffic dataset. For example, N. Shone et al. [1] proposed a new deep learning classification model, C. Yin et al. [2] proposed to use recurrent neural networks for intrusion detection tasks, A. Javaid et al. [3] developed a deep learning based technique for self-taught learning in the IDS classification, and T. A Tang et al. [4] applied a deep learning approach for flow-based anomaly detection. However, little attention in previous work was given to the risks posed by the emerging adversarial deep learning against IDS. The vulnerability discovered in recent years greatly limit the application of deep neural networks in security-critical areas such as self-driving, safety-critical voice-controllable systems, and IDS.

Szegedy et al. [6] first revealed in 2014 the intriguing discovery that deep neural networks are vulnerable to adversarial examples. They also successfully generated adversarial

examples through the use of the box-constrained Limited memory approximation of Broyden-Fletcher-Goldfarb-Shanno (LBFGS) optimization algorithm. Since then, the profound implications of the findings triggered a wide interest of academia and industry in developing adversarial attacks and studying their defenses. To ease the high computational cost of the LBFGS approach, Goodfellow et al. [7] proposed the Fast Gradient Sign Method (FGSM). FGSM generates adversarial perturbations based on the gradient of the loss function relative to the input image and thus enables computational efficiency through backpropagation. Kurakin et al. [8] extended the fast gradient sign method by running a finer optimization (smaller change) for multiple iterations. Papernot et al. [9] created adversarial saliency maps by computing forward derivatives which are used to identify the input feature to be perturbed towards the target class. Moosavi et al. [10] proposed an approach to find the closest distance from original input to the decision boundary of adversarial examples. Carlini and Wagner [11] introduced three new gradient-based attack algorithms ( $L_2$ ,  $L_{\infty}$ , and  $L_0$ ) that are more effective than all previously known methods in terms of the adversarial success rates achieved with minimal perturbation amounts. Their  $L_2$  attack uses a logits-based objective function which is different from all existing  $L_2$  attacks, and avoids the box constraint by changing variables. Their  $L_{\infty}$  and  $L_0$  are based on the  $L_2$  attack and tailored to different distance metrics. The existing literature mainly deals with the art of fooling the deep neural networks for the typical computer vision tasks, e.g. recognition, and their effectiveness is demonstrated using standard image datasets, e.g. MNIST [5].

#### III. BACKGROUND

## *A. Neural Networks and Notation*

Deep neural network is a machine learning algorithm powered by many layers ("deep") of connected networks. It is often called end-to-end machine learning where sophisticated patterns are extracted from the representation of multiple simple features with limited prior knowledge. Therefore deep learning models are increasingly used to solve complicated big data problems which are often not well addressed by conventional machine learning algorithms.

A deep neural network is formed as a function  $f(\cdot)$ ,  $f \in$  $F: \mathbb{R}^n \to \mathbb{R}^m$ . The parameters of deep learning model f is  $\theta$  which is often subject to training for the objective results. The most common training process of deep learning model  $f$ aims at minimizing a loss function (e.g., cross-entropy) J.

As supervised machine learning, deep learning has two most common tasks: classification or regression. In classification problems, a discrete number of values is predicted. In regression problems, continuous valued output is predicted. In the paper, deep neural networks are used as a m-class classifier with its outputs as label of class in the classification problem,  $l = 1, 2, ..., m$ . The output of the network is computed using the softmax function, which ensures that the output vector  $y$ satisfies  $0 \le y_i \le 1$  and  $y_1 + ... + y_m = 1$ . The output vector y is thus treated as a probability distribution, i.e.,  $y_i = f(x)_i$  is treated as the probability that input  $x$  has class  $i$ . The classifier

assigns the label  $C(x) = \arg \max_i f(x)_i$  to the input x. Let  $C^*(x)$  be the correct label of x. The inputs to the softmax function  $f(x)$  are called *logits*.

We define  $F$  to be the full neural network including the softmax function,  $Z(x) = z$  to be the output of all layers except the softmax (so z are the *logits*), and

$$
F(x) = softmax(Z(x)) = y \tag{1}
$$

A neural network layer consists of a set of perceptrons. Each perceptron transforms a set of inputs with linear weights (and biases) and then a non-linear activation function. The multiple layers of a deep neural network are chained:

$$
F = softmax \circ F_n \circ F_{n-1} \circ \dots \circ F1 \tag{2}
$$

where

$$
F_i(x) = \sigma(\tilde{\theta}_i \cdot x) + \hat{\theta}_i \tag{3}
$$

for some non-linear activation function  $\sigma$ , some matrix  $\theta_i$ of model weights, and some vector  $\hat{\theta}_i$  of model biases. As the model parameters,  $\theta = \{\theta_i, \theta_i\}$  are tunable and trainable in the machine learning process. Common choices of  $\sigma$  are ReLU, tanh, and sigmoid. In this paper we focus primarily on networks that use a ReLU activation function, as it currently is the most widely used activation function.

## *B. Adversarial Examples*

We present a taxonomy to categorize the methods for generating adversarial examples along seven axes in this section. • Adversarial Specificity.

- *Targeted attacks*. Given a valid input  $x$  and a target  $l = C<sup>*</sup>(x)$ , it is often possible to find a similar input x' such that  $C(x') = l$  yet x, x' are close according to some distance metric. An example x' with this property some distance metric. An example  $x'$  with this property is known as a targeted adversarial example.
- *Non-targeted attacks*. Instead of classifying  $x$  as a given target class, we only search for an input  $x'$  so that  $C(x') \neq C^*(x)$  and x, x' are close. Non-targeted attacks<br>are strictly less powerful than targeted attacks are strictly less powerful than targeted attacks.
- Adversary's Knowledge.
	- *White-box attacks*. It assumes the adversary knows everything related to the trained neural network model: training data, network architectures, hyper-parameters, numbers of layers, functions of activations, network weights, etc. Many adversarial examples are generated by calculating network gradients. Since deep neural networks tend to require only raw input data without handcrafted features and to deploy end-to-end structure, feature selection is not necessary compared to adversarial examples in machine learning.
	- *Black-box attacks*. It assumes the adversary has no access to the trained neural network model. The adversary, acting as a standard user, only knows the output of the model (label or confidence score). This assumption is common for attacking online Machine Learning services (e.g., Machine Learning on AWS2, Google Cloud AI3,

BigML4, Microsoft Azure6, IBM Bluemix7, Face++8) . Most adversarial example attacks are white-box attacks. However, they can be transferred to attack black-box services due to the transferability of adversarial examples.

## *C. Distance Metrics*

In our definition of adversarial examples, we require use of a distance metric to quantify similarity. There are three widely-used distance metrics in the literature for generating adversarial examples, all of which are  $L_p$  norms.

The  $L_p$  distance is written as  $||x - x'||_p$ , where the *p*-norm  $||$  is defined as  $\|\cdot\|_p$  is defined as

$$
||v||_p = \left(\sum_{i=1}^n |v_i|^p\right)^{\frac{1}{p}} \tag{4}
$$

Specifically,

- $L_0$  distance measures the number of features i such that  $x_i \neq x'_i$ . Thus, the  $L_0$  distance corresponds to the number<br>of features that have been altered in a sample of features that have been altered in a sample.
- $L_2$  distance measures the standard Euclidean (rootmeansquare) distance between x and  $x'$ . The  $L_2$  distance can<br>remain small when there are many small changes to many remain small when there are many small changes to many samples.
- $L_{\infty}$  distance measures the maximum change to any of the features:

$$
||x - x'||_{\infty} = \max(|x_1 - x'_1|, ..., |x_n - x'_n|)
$$
 (5)

## IV. ATTACK ALGORITHMS

#### *A. Fast Gradient Sign Method (FGSM)*

While there was early proposal to use linear search method to find adversarial examples [6], the linear search method was often too computation intensive to be affordable in practice. To ease the search for adversarial examples, Goodfellow et al. proposed a fast method for generating adversarial examples called Fast Gradient Sign Method [7]. They only performed one step gradient update along the direction of the sign of gradient at each pixel. Their perturbation can be expressed as:

$$
\eta = \epsilon \text{sign}(\nabla_x J_\theta(x, l)) \tag{6}
$$

where  $\epsilon$  is the magnitude of the perturbation which is small enough to be imperceptible, and  $l$  is the target label. Thus the generated adversarial example x' is calculated as:  $x' = x + \eta$ . This perturbation can be computed simply using backpropagation. The fast gradient sign method uses the gradient of the loss function to determine in which direction the input data should be changed (whether it should be increased or decreased) to minimize the loss function.

The fast gradient sign method optimizes the networks for the  $L_{\infty}$  distance metric. While it is fast, it is not designed primarily to find the optimal adversarial examples.

Kurakin et al. extended the fast gradient sign method by running a finer optimization (smaller change) for multiple iterations [8]. In each iteration, they clipped pixel values to avoid large change on each pixel:

$$
clip_{x,\xi}\{x'\} = \min\{255, x + \xi, \max\{0, x - \epsilon, x'\}\}\tag{7}
$$

where  $clip_{x,\xi}\{x'\}$  is the clipping value in each iteration limited<br>by  $\xi$ . The adversatial examples were generated in multiple by  $\xi$ . The adversarial examples were generated in multiple iterations:

$$
x_0 = x \tag{8a}
$$

$$
x_{n+1} = clip_{x,\xi}\{x_n + \epsilon sign(\nabla_x J_\theta(x_n, y))\} \tag{8b}
$$

Iterative gradient sign was found to produce superior results to fast gradient sign.

To further attack a specific class, they chose the least-likely class of the prediction and try to maximize the cross-entropy loss. This method is referred to Iterative Least-Likely Class method:

$$
x_0 = x \tag{9a}
$$

$$
y_{LL} = \arg\min_{y} \{p(y|x)\}\tag{9b}
$$

$$
x_{n+1} = clip_{x,\xi}\{x_n + \epsilon sign(\nabla_x J_\theta(x_n, y_{LL}))\}\
$$
(9c)

The Target Class Gradient Sign Method (TGSM) can be extended to a more general case where the  $y_{LL}$  in Equation 9(b) could be any desired target class.

## *B. Jacobian-based Saliency Map Attack (JSMA)*

Papernot et al. designed an efficient saliency adversarial map under  $L_0$  distance, called Jacobian-based Saliency Map Attack [9]. They first computed Jacobian matrix of given sample x, which is given by:

$$
J_f(x) = \frac{\partial f(x)}{\partial x} = \left[\frac{\partial f_j(x)}{\partial x_i}\right]_{i \times j} \tag{10}
$$

 $\frac{\partial x}{\partial x_i}$ <br>In this way, they found the input features of x that made most significant changes to the output. A small perturbation was designed to successfully induce large output variations so that change in a small portion of features could fool the neural network.

## *C. DeepFool*

Moosavi-Dezfooli et al. proposed DeepFool to find the closest distance from original input to the decision boundary of adversarial examples [10]. Deepfool is an untargeted attack technique optimized for the  $L_2$  distance metric. To overcome the non-linearity in high dimension, they performed an iterative attack by linear approximation. Starting from an affine classifier, they found that the minimal perturbation of an affine classifier is the distance to the separating affine hyperplane  $\mathcal{F} = \{x : w^T x + b = 0\}$ . The perturbation of an affine classifier f can be  $\eta^*(x) = -\frac{f(x)}{\|w\|^2}w$ .<br>If f is a binary differential

If  $f$  is a binary differentiable classifier, they used an iterative method to approximate the perturbation by considering  $f$  is linearized around  $x_i$  at each iteration. The minimal perturbation is computed as:

$$
\underset{\eta_i}{\arg\min} \parallel \eta_i \parallel_2 \tag{11a}
$$

$$
s.t. \t f(x_i) + \nabla f(x_i)^T \eta_i = 0 \t (11b)
$$

This result can also be extended to the multi-class classifier by finding the closest hyperplane. It can also be extended to more general  $\ell_p$  norm,  $p \in [0, \infty)$ . DeepFool provides less perturbation compared to FGSM and JSMA. Compared to JSMA, DeepFool also reduced the intensity of perturbation instead of the number of selected features.

## *D. CW Attack*

Carlini and Wagner launched a targeted attack to defeat Defensive distillation [11]. CW Attack is effective for most of existing adversarial detecting defenses. The authors made several modifications based on the basic problem (Equation 1).

They first defined a new objective function  $g$ , so that:

$$
\min_{\eta} \parallel \eta \parallel_{p} + c \cdot g(x + \eta) \tag{12a}
$$

$$
s.t. \t x + \eta \in [0,1]^n \t (12b)
$$

where  $g(x') \ge 0$  if and only if  $f(x') = l'$ , and l' is the label of<br>the adversarial class in targeted adversarial examples. In this the adversarial class in targeted adversarial examples. In this way, the distance and penalty term can be better optimized. The authors listed seven example objective functions  $g$ . An effective function evaluated by their experiments can be:

$$
g(x') = \max(\max_{i \neq l'} Z(x')_i - Z(x')_t - \kappa)
$$
 (13)

where  $\kappa$  is a constant to control the confidence.

The authors introduced a new variant  $w$  to avoid the box constraint, where w satisfies  $\eta = \frac{1}{2}(\tanh(w) + 1) - x$ .<br>General optimizers in deep learning like Adam and SGD General optimizers in deep learning like Adam and SGD were used to generate adversarial examples and performed 20 iterations of such generation to find an optimal  $c$  by binary searching. However, they found that if the gradients of  $\|\eta\|_p$ and  $g(x + \eta)$  are not in the same scale, it is hard to find a suitable constant  $c$  in all of the iterations of the gradient search and then get the optimal result. Due to this reason, two of their proposed functions did not find optimal solutions for adversarial examples.

The authors proposed  $\ell_2$  attack as described by:

$$
\min_{w} \parallel \frac{1}{2}(\tanh(w) + 1) \parallel_2 + c \cdot g(\frac{1}{2}(\tanh(w) + 1)) \quad (14)
$$

 $\ell_{\infty}$  attack was also an iterative attack, which replaced the  $\ell_2$  term with a new penalty in each iteration:

$$
\min c \cdot g(x+\eta) + \sum_{i} [(\eta_i - \tau)^+] \tag{15}
$$

For each iteration, they reduced  $\tau$  by a factor of 0.9, if all  $\eta_i$  <  $\tau$ .  $\ell_{\infty}$  attack considered  $\tau$  as an approximate measurement of  $\ell_{\infty}$ .

## V. EVALUATION METHODOLOGY

## *A. NSL-KDD Dataset*

One of the most used dataset to test intrusion detection algorithms is the KDD'99 dataset [13] which was used from the DARPA'98 IDS evaluation program. Researchers identified two major drawbacks with the KDD'99 dataset [12]: an enormous amount of redundant records are found both in the training and test data; some classes of attacks are too readily to detect due to dataset imbalance. The NSL-KDD dataset [14], which was an improved version of the KDD'99 dataset, was proposed to overcome the limitation of the KDD'99 dataset in two ways: all the redundant records from the training and test data are removed; the records in the KDD'99 dataset are rebalanced according to their difficulty levels of classification, making it more reasonable and realistic for benchmarking learning algorithms.

Each record in the NSL-KDD dataset has 41 features. The detailed list of features is presented in Table I. The features belong to three major families [12]:

- *Basic features* are the ones related to connection information such as hosts, ports, services used and protocols.
- *Traffic features* are the ones that are calculated as an aggregate during a window interval. These are further categorized as aggregates based on the same host and aggregates over the same service. A notable difference between KDD'99 and NSL-KDD dataset is that in the latter, the time window was substituted with a connection window of the last 100 connections.
- *Content features* are extracted from the packet data or payload and they are related to the content of specific applications or the protocols used.

Each record in the NSL-KDD dataset is labeled with either normal or a particular class of attack. The training data contains 23 traffic classes that include 22 classes of attack and one normal class. The test data contains 38 traffic classes that include 21 attacks classes from the training data, 16 novel attacks, and one normal class.

## *B. Pre-processing*

*1) One-Hot Encoding:* The features in the NSL-KDD dataset have three data types: nominal, binary, and numeric. Binary data can be viewed as variables that contain numeric values since a numeric value is enough to indicate the presence (1) or absence (0) of a specific status. Nominal data are variables that contain categorical values rather than numeric values. Many machine learning algorithms including neural networks cannot operate on nominal data directly. So we use one-hot encoding to convert nominal features to numeric feature. In the NSL-KDD dataset, there are three nominal features: "protocol\_type", "service", and "flag". We take the feature "protocol type" as an example. It has three categorical values: "tcp", "udp", and "icmp". By one-hot encoding, three new numeric features are created to replace the original feature "protocol\_type": "protocol\_type\_tcp", "protocol\_type\_udp", and "protocol\_type\_icmp". The binary value for each new feature is an indicator of that corresponding protocol type's

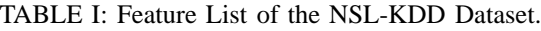

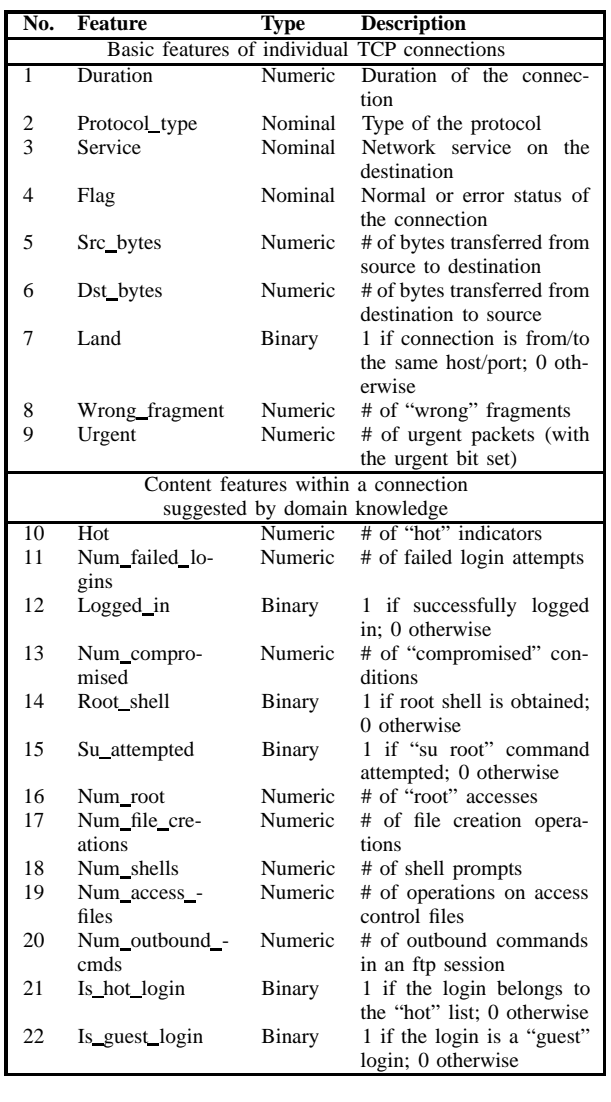

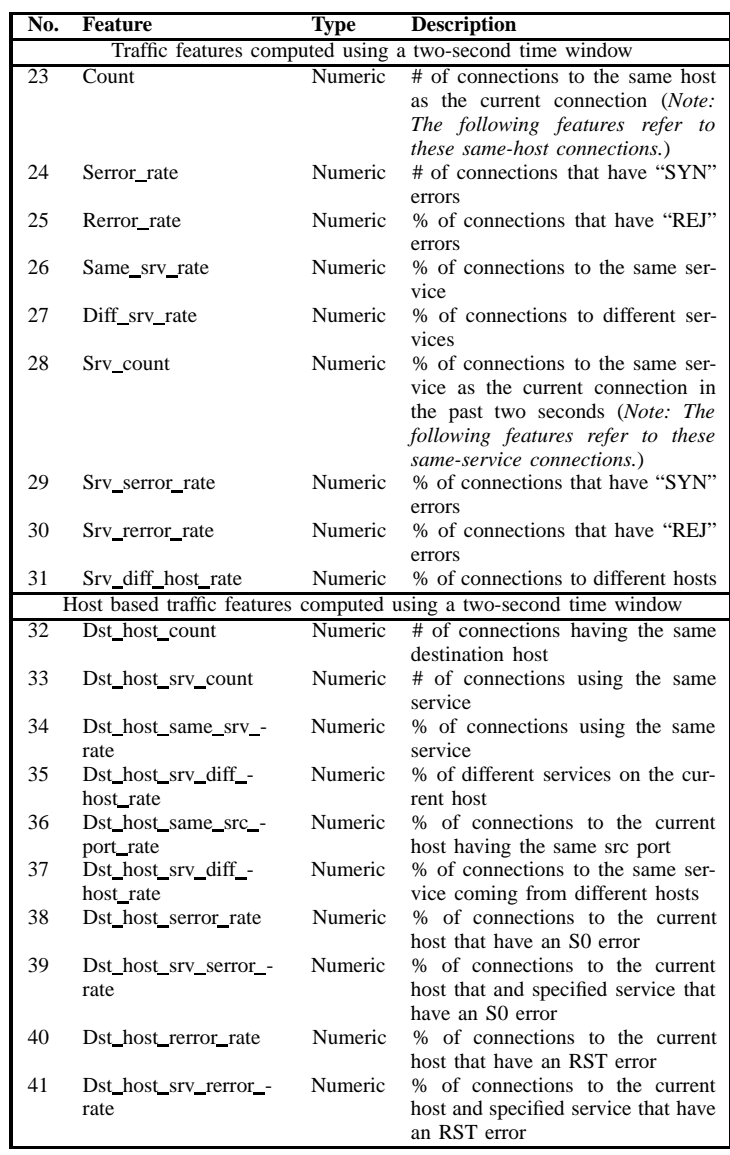

presence. Of the three new columns produced from "protocol type", only one could take on the value 1 for each sample. For example, the list of feature "protocol\_type" for four samples [tcp, udp, icmp, udp] becomes  $[[1,0,0,0],[0,1,0,1],[0,0,1,0]]$  in the one-hot encoded form. Using one-hot encoding, the feature "service" is transformed to 70 new features, and the feature "flag" to 11 new features. In this way, the 41-feature dataset is mapped to a 122-feature dataset.

*2) Normalization:* After numericalization using one-hot encoding, the dataset consists of numeric features whose values can be drawn from different distributions, have different scales and, sometimes, contaminated by outliers. If there are big differences in the ranges of different features and no outliers, features with very large values may cause imbalanced results by some classifiers. So we simply apply the min-max scaling to each feature column, where the new normalized value  $x_{norm}$  can be calculated as follows:

$$
x_{norm} = \frac{x - x_{min}}{x_{max} - x_{min}} \tag{16}
$$

Here,  $x$  is a particular sample,  $x_{min}$  is the smallest value in a feature column, and  $x_{max}$  the largest value, respectively. The rescaling maps the features to a range of [0, 1].

*3) Classification of Attack Types:* The attack types in the NSL-KDD dataset are classified into four major families: Denial of Service (DOS), Probe, Remote to Local (R2L), and User to Root (U2R) attacks.

- *DOS attacks* are attacks that target availability or prevent legitimate users from accessing information or services.
- *Probe attacks* are attacks that aim at gathering information by scanning or probing the network.
- *R2L attacks* are attacks that attempt to gain unauthorized remote access to a local machine.
- *U2R attacks* are attacks that attempt to access normal user account and exploit vulnerabilities in the system for privilege escalation.

The detailed list of classified attack types is presented in Table II. After the classification, the 39 attack types are transformed to the 4 attack labels.

TABLE II: Classification of Attack Types.

| <b>Attack Label</b>     | <b>Attack Type</b>                                                                                                    |
|-------------------------|----------------------------------------------------------------------------------------------------|
| Denial of Service (DOS) | Back, Land, Neptune, Pod, Smurf, Teardrop, Apache2, Udpstorm, Processtable, Worm, Mailbomb                                                                 |
| Probe                   | Buffer overflow, Loadmodule, Rootkit, Perl, Sqlattack, Xterm                                                                                               |
| Remote to Local (R2L)   | Guess_Password, Ftp_write, Imap, Phf, Multihop, Warezmaster, Warezclient, Spy, Xlock, Xsnoop, Snmpguess,<br>Snmpgetattack, ProbHttptunnel, Sendmail, Named |
| User To Root $(U2R)$    | Buffer_overflow, Loadmodule, Rootkit, Perl, Sqlattack, Xterm, Ps                                                                                           |

*4) Pre-processed Dataset Summary:* After one-hot encoding, normalization, and classification of attack types, the problem was transformed to a 5-class classification problem where the 5 labels are "Normal", "DOS", "Probe", "R2L", and "U2R", and the 122 numeric features fall into the range between 0 and 1. The dataset have the training set and the test sets. The number of samples in the training set is 125,973 and in the test set 22,544.

## *C. Methodology*

Given that the number of samples in the dataset can be considered sufficient, we use the simple holdout cross-validation method to assess the model performance. Specifically, we split the original training data into the training set which account for 90% of the original training set and the validation set which for 10%. That is, the number of the sample in the training set is 113,375 and in the validation set 12,598.

Similar to most existing deep learning research, our models and attack algorithms were implemented using TensorFlow [15]. The experimental results were parsed and analyzed in Python. All of our evaluations were performed on a personal desktop without GPU acceleration.

We use multilayer perceptrons (MLPs) as the neural network architecture for intrusion detection. The MLPs are constructed with two hidden layers and each layer contains 256 neural units. The activation function of each hidden unit is Rectified Linear Unit (ReLU). For regularization, a dropout layer with the dropout rate of 0.4 is adopted after each hidden layer. The dropout layers are applied to control over-fitting by removing an individual unit with an arbitrary probability while training the network. A softmax layer is employed after the logits layer as the output of the classifier. The optimizer, the batch size, and the learning rate used in training the networks is ADAM, 128, and 0.001 respectively. The cross-entropy cost function is used as the loss function to be minimized by training.

First, we feed the training dataset to the deep neural networks and allow enough epochs to obtain the well-trained deep neural networks. The deep neural networks are used as the target of attacks as well as the baseline of our evaluations. Then we implement the four attack algorithms and use them respectively to generate the adversarial examples from the test dataset based on the deep neural networks. Finally, we evaluate the performance of the classifier using both the test dataset and the adversarial examples.

## *D. Metrics*

The performance evaluation is conducted based on the following metrics:

- True Positive (TP) Attack data that is correctly classified as an attack.
- False Positive (FP) Normal data that is incorrectly classified as an attack.
- True Negative (TN) Normal data that is correctly classified as normal.
- False Negative (FN) Attack data that is incorrectly classified as normal.

The confusion matrix of a binary classifier is defined in Table III, which can be generalized to the confusion matrix of a multi-class classifier.

TABLE III: Confusion Matrix of a Binary Classifier.

| Predicted Label<br>Actual Label | Anomaly | Normal |
|---------------------------------|---------|--------|
| Anomaly                         | TP      | FN     |
| Normal                          | FР      | TN     |

The following measures are used to evaluate the performance of the classifier:

$$
Accuracy = \frac{TP + TN}{TP + TN + FP + FN}
$$
 (17)  
The accuracy measures the proportion of the total number of

correct classifications.

$$
Precision = \frac{TP}{TP + FP}
$$
 (18)  
The precision measures the number of correct classifications

penalized by the number of incorrect classifications.

$$
Recall = \frac{TP}{TP + FN}
$$
 (19)  
The recall measures the number of correct classifications

penalized by the number of missed entries.

$$
False \text{ } Alarm = \frac{FP}{FP + TN}
$$
 (20)  
The false alarm measures the proportion of benign events

incorrectly classified as malicious.

$$
F-score = 2 \cdot \frac{Precision \cdot Recall}{Precision + Recall}
$$
 (21)  
The F-score measures the harmonic mean of precision and

recall, which serves as a derived effectiveness measurement.

TABLE IV: Number of Samples in the Training and Test Set.

| Label      | <b>No. of Training Samples</b> | <b>No. of Test Samples</b> |
|------------|--------------------------------|----------------------------|
| Normal     | 67343                          | 9711                       |
| <b>DOS</b> | 45927                          | 7460                       |
| Probe      | 11656                          | 2421                       |
| R2L        | 995                            | 2885                       |
| U2R        | 52                             | 67                         |

TABLE V: Metrics for the MLP Classifier on the Clean Dataset.

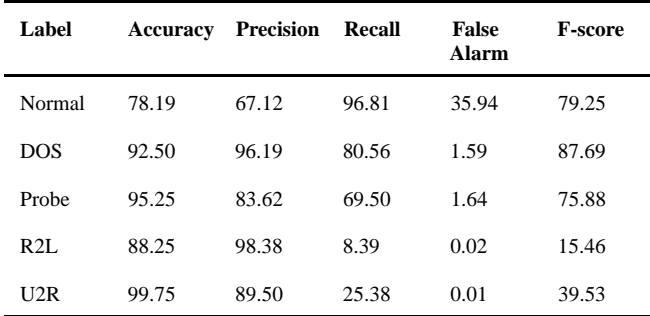

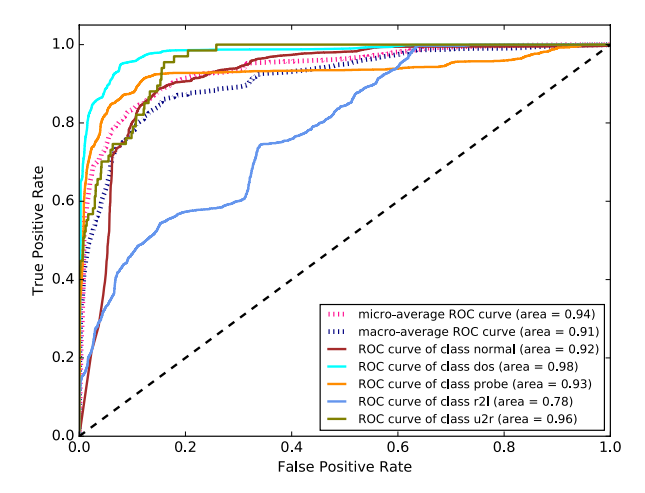

Fig. 1: ROC Curves for the MLP Classifier on the Clean Dataset.

## *A. Clean Data*

We start with the performance of deep neural networks whose input is the clean data. The count of samples belonging to each label is summarized in Table IV. The metrics for the MLP classifier on the clean dataset are presented in Table V.

ROC curves are typically used in binary classification to study the output of a classifier. In order to extend ROC curve and ROC area to multi-class or multi-label classification, it is necessary to binarize the output. One ROC curve can be drawn per label, but one can also draw a ROC curve by considering each element of the label indicator matrix as a binary prediction (micro-averaging). Another evaluation measure for multi-class classification is macro-averaging, which gives equal weight to the classification of each label. The ROC curves for the MLP classifier on the clean dataset are shown in Fig. 1.

## *B. JSMA Attacks*

*1) Attacks From Scratch:* We first investigate the performance of JSMA attacks from scratch. During each iteration, the JSMA method finds the feature that has the most influence on the result (most salient feature) and add noise to the feature. We set the maximum epochs to 100 and the noise added to input per epoch to 0.5. The minimum and maximum values in output tensor are set to 0.0 and 1.0 respectively. We let the original sample be a single sample whose features are all set to zero. The adversarial samples produced by JSMA for each target label have their probability and altered features listed in Table VI. We can see that only 9 out of the 122 features are needed to ensure 100% probability of misguiding the deep neural networks to the four target classes: "Normal", "DOS", "Probe", and "R2L". However, it is not so easy to fool the deep neural networks into the "U2R" class as the success rate is 0.44 with the minimum  $L_0$  constraint. We find that three basic features (namely "Duration", "Wrong\_fragment", and "Service\_IRC"), four content features (namely Num\_compromised, Su\_attempted, Num\_root, and Num\_access\_files), and two traffic features ("Srv\_count" and "Diff\_srv\_rate") count for JSMA attacks. Note that no host based traffic features are exploited and that seems to indicate that host based traffic features weight less in the deep neural network based classifiers.

TABLE VII: Metrics for the MLP Classifier on the JSMA-Generated Dataset.

| Label      | <b>Accuracy</b> | <b>Precision</b> | Recall | <b>False</b><br>Alarm | <b>F-score</b> |
|------------|-----------------|------------------|--------|-----------------------|----------------|
| Normal     | 52.41           | 42.72            | 30.64  | 31.11                 | 35.69          |
| <b>DOS</b> | 60.31           | 33.88            | 20.95  | 20.23                 | 25.89          |
| Probe      | 74.06           | 10.84            | 19.58  | 19.38                 | 13.95          |
| R2L        | 67.00           | 12.74            | 27.00  | 27.12                 | 17.31          |
| U2R        | 97.62           | 0.42             | 2.98   | 2.10                  | 0.74           |

*2) Attacks From Original Samples:* We set the test set as the original samples and use the JSMA algorithm to generate the adversarial samples. To evaluate the overall performance of the JSMA attacks, we choose a random target label for each adversarial sample. During each iteration, the JSMA method finds the feature that has the most influence on the result (most salient feature) and add noise to the feature. We set the maximum epochs to 30 and the noise added to input per epoch to 1.0. The minimum and maximum values in output tensor are set to 0.0 and 1.0 respectively.

TABLE VI: Adversarial Samples Produced By JSMA From Scratch.

| <b>Target Label</b> | <b>Probability</b> | Altered Features $(L_0)$                                                                                                    |
|---------------------|--------------------|----------------------------------------------------------------------------------------------------|
| Normal              | 1.0                | Duration, Wrong fragment, Num compromised, Su attempted, Num root, Num access files, Sry count, Diff<br>srv_rate, Service_IRC $(L_0 = 9)$   |
| <b>DOS</b>          | 1.0                | Duration, Wrong fragment, Num compromised, Su attempted, Num root, Num access files, Srv count, Diff<br>srv_rate, Service_IRC $(L_0 = 9)$   |
| Probe               | 1.0                | Duration, Wrong fragment, Num compromised, Su attempted, Num root, Num access files, Sry count, Diff<br>srv_rate, Service_IRC $(L_0 = 9)$   |
| R2L                 | 1.0                | Duration, Wrong fragment, Num compromised, Su attempted, Num root, Num access files, Sry count, Diff<br>srv rate, Service_IRC $(L_0 = 9)$   |
| U2R                 | 0.44               | Duration, Wrong_fragment, Num_compromised, Su_attempted, Num_root, Num_access_files, Srv_count, Diff_-<br>srv rate, Service IRC $(L_0 = 9)$ |

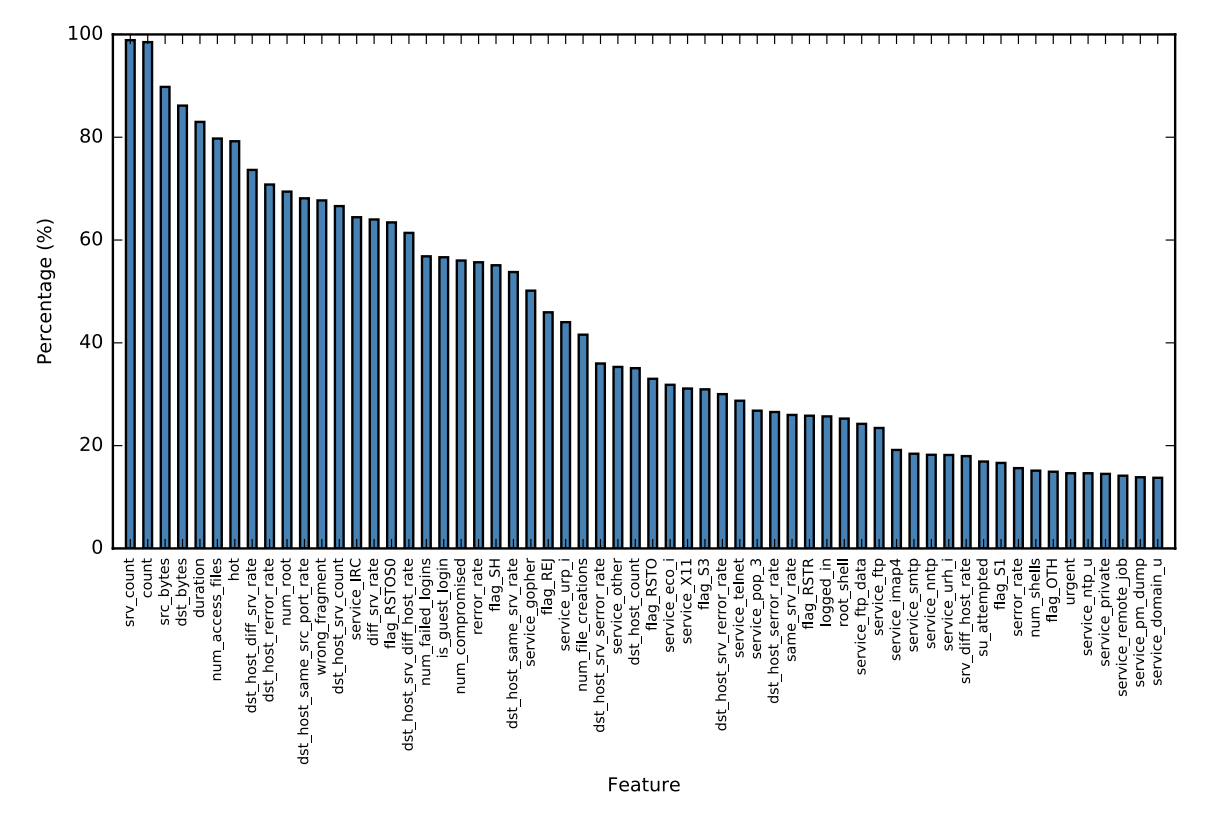

Fig. 4: Top 60 Features Altered for the JSMA-Generated Dataset.

The metrics for the MLP classifier on the JSMA-generated dataset are presented in Table VII. We can see that JSMA attacks successfully degrade the performance of MLP classifier. The ROC curves for the MLP classifier on the JSMAgenerated dataset are shown in Fig. 2. The values of AUC (Area Under Curve) for all classes are suppressed to around 0.5 under JSMA attacks. The distribution of the  $L_0$  norm is shown in Fig. 3. The mean  $L_0$  norm is 27.36 while the number of unique features changed over all samples is 119. The top 60 features that are frequently chosen by adversarial examples are depicted in Fig. 4. The hit rate in Fig. 4 is highly

skewed towards a small set of features. Note that 18 out of the top 60 features are virtually derived from one original feature "service" (before being one-hot encoded).

## *C. FGSM Attacks*

*1) Untargeted Attacks:* We first consider the untargeted version of the FGSM attacks. The scale factor for noise is set to 0.02. The maximum epoch is set to 12. We use gradient sign to generate the adversarial examples. The minimum and maximum values in output tensor are set to 0.0 and 1.0 respectively.

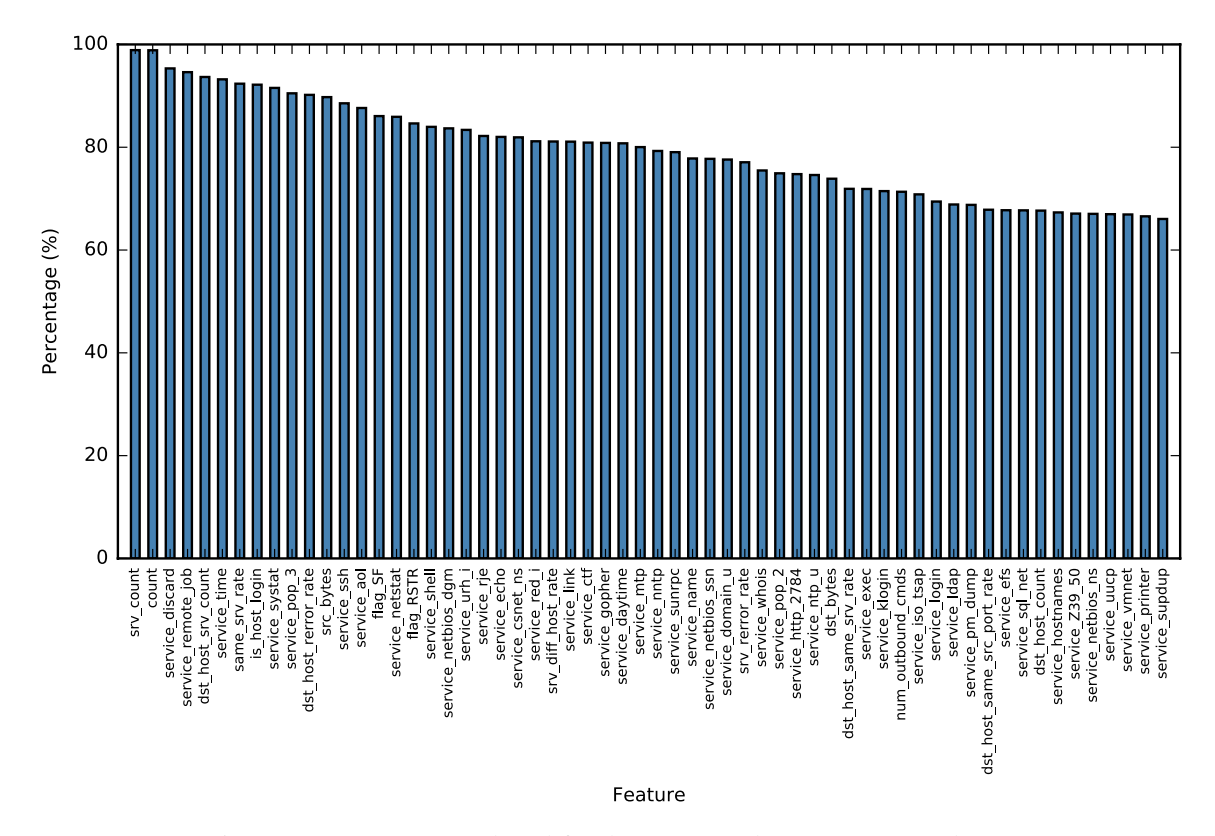

Fig. 6: Top 60 Features Altered for the Untargeted FGSM-Generated Dataset.

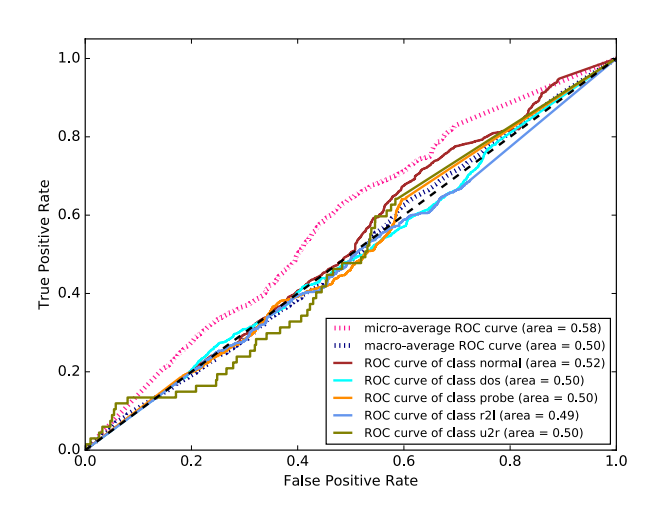

Fig. 2: ROC Curves for the MLP Classifier on the JSMA-Generated Dataset.

The metrics for the MLP classifier on the untargeted FGSMgenerated dataset are presented in Table VIII. A great performance degrading can be found in Table VIII compared with the clean dataset shown in Table V. Fig. 5 illustrates the ROC curves for the MLP classifier on the untargeted FGSMgenerated dataset. We can find in Fig. 5 that the values of AUC

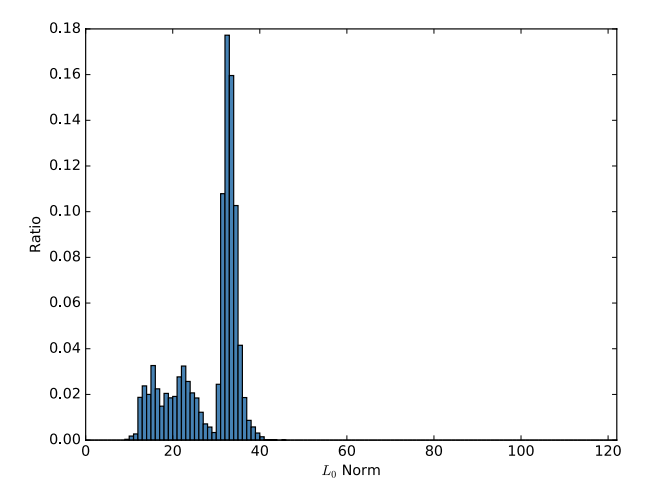

Fig. 3:  $L_0$  Norm for the JSMA-Generated Dataset.

for class normal and class dos are even further decreased to 0.21 and 0.15 respectively while average AUC and the AUCs for the remaining classes stay at around 0.5. The  $L_{\infty}$  for which the MLP classifier are optimized by the FGSM attacks has its mean as 0.2401 and its variance as 0.00015. That result means that all samples are evenly perturbed by the untargeted FGSM attacks in terms of  $L_{\infty}$ . The number of unique features

TABLE VIII: Metrics for the MLP Classifier on the Untargeted FGSM-Generated Dataset.

| Label      | Accuracy | Precision | Recall | <b>False</b><br><b>Alarm</b> | <b>F-score</b> |
|------------|----------|-----------|--------|------------------------------|----------------|
| Normal     | 40.78    | 6.83      | 2.96   | 30.61                        | 4.14           |
| <b>DOS</b> | 24.48    | 6.95      | 10.35  | 68.56                        | 8.31           |
| Probe      | 66.94    | 6.15      | 14.58  | 26.78                        | 8.65           |
| R2L        | 87.25    | 50.38     | 25.78  | 3.73                         | 34.12          |
| U2R        | 99.69    | NA        | 0.00   | 0.00                         | NA             |

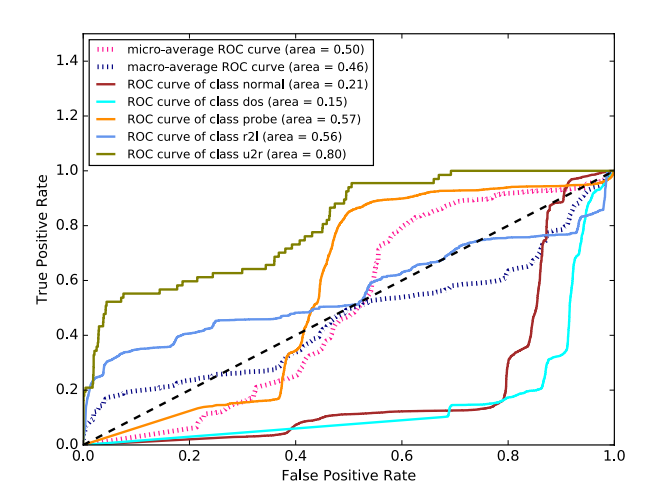

Fig. 5: ROC Curves for the MLP Classifier on the Untargeted FGSM-Generated Dataset.

changed is 122 and the number of average features changed per datapoint is 74.80. The top 60 features that are frequently chosen by adversarial examples are presented in Fig. 6. We find that 45 out of the top 60 features are those generated by one-hot encoding from the original feature "service". That indicates a greater weight of feature "service" in generating adversarial examples by the untargeted FGSM attacks than by the JSMA attacks shown in Fig. 4. Besides, the choice rate of top features are more evenly distributed in Fig. 6 than in Fig. 4.

TABLE IX: Metrics for the MLP Classifier on the Least-Likely Targeted FGSM-Generated Dataset.

| Label      | Accuracy | Precision | <b>Recall</b> | <b>False</b><br><b>Alarm</b> | <b>F-score</b> |
|------------|----------|-----------|---------------|------------------------------|----------------|
| Normal     | 50.66    | 40.38     | 30.55         | 34.16                        | 34.78          |
| <b>DOS</b> | 25.34    | 4.73      | 6.57          | 65.38                        | 5.50           |
| Probe      | 84.69    | 15.77     | 9.88          | 6.35                         | 12.14          |
| R2L        | 72.94    | 0.03      | 0.03          | 16.38                        | 0.03           |
| U2R        | 99.19    | 0.00      | 0.00          | 0.49                         | NA             |

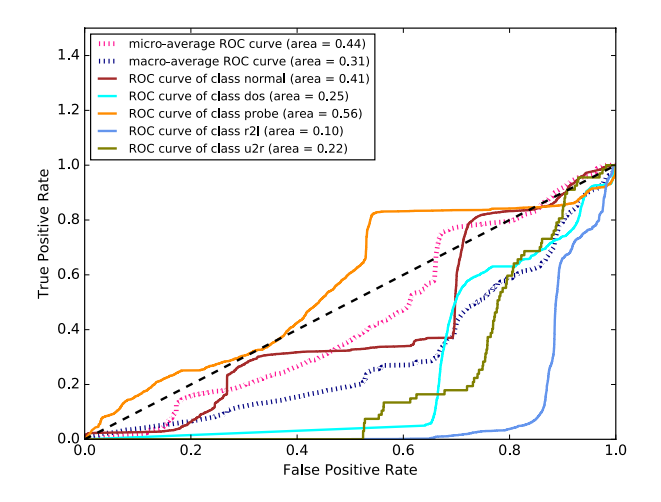

Fig. 7: ROC Curves for the MLP Classifier on the Least-Likely Targeted FGSM-Generated Dataset.

*2) Least-Likely Attacks:* For the targeted FGSM attacks, we first examine the attacks which set the desired target label to the least-likely class. The scale factor for noise is set to 0.02. The maximum epoch is set to 12. We use gradient sign to generate the adversarial examples. The minimum and maximum values in output tensor are set to 0.0 and 1.0 respectively.

The metrics for the MLP classifier on the least-likely targeted FGSM-generated dataset are presented in Table IX. Fig. 7 illustrates the ROC curves for the MLP classifier on the least-likely targeted FGSM-generated dataset. Comparing Fig. 7 against Fig. 5, we can see the least-likely targeted FGSM attacks demonstrate greater overall adversarial power than the untargeted FGSM attacks in terms of the average AUC. The  $L_{\infty}$  optimized by the least-likely targeted FGSM attacks has its mean as 0.240 and its variance as 0.00013 both of which are almost equivalent to those of the untargeted FGSM attacks. That result means that all samples are evenly perturbed by the untargeted FGSM attacks in terms of  $L_{\infty}$ . The number of unique features changed is 122 and the number of average features changed per datapoint is 76.85. They are also very close to or even the same as those of the untargeted FGSM attacks. The top 60 features that are frequently chosen by adversarial examples are presented in Fig. 8. The features listed in Fig. 8 and those in Fig. 6 have much overlap.

*3) Random-Target Attacks:* We then consider the attacks which randomly select the desired target label. The scale factor for noise is set to 0.02. The maximum epoch is set to 8. We use gradient sign to generate the adversarial examples. The minimum and maximum values in output tensor are set to 0.0 and 1.0 respectively.

The metrics for the MLP classifier on the random-targeted FGSM-generated dataset are presented in Table X. Fig. 9 illustrates the ROC curves for the MLP classifier on the random-targeted FGSM-generated dataset. Comparing Fig. 9 against Fig. 7, we can identify obvious better performance of the MLP classifier in 9 than that in 7 since all AUC values

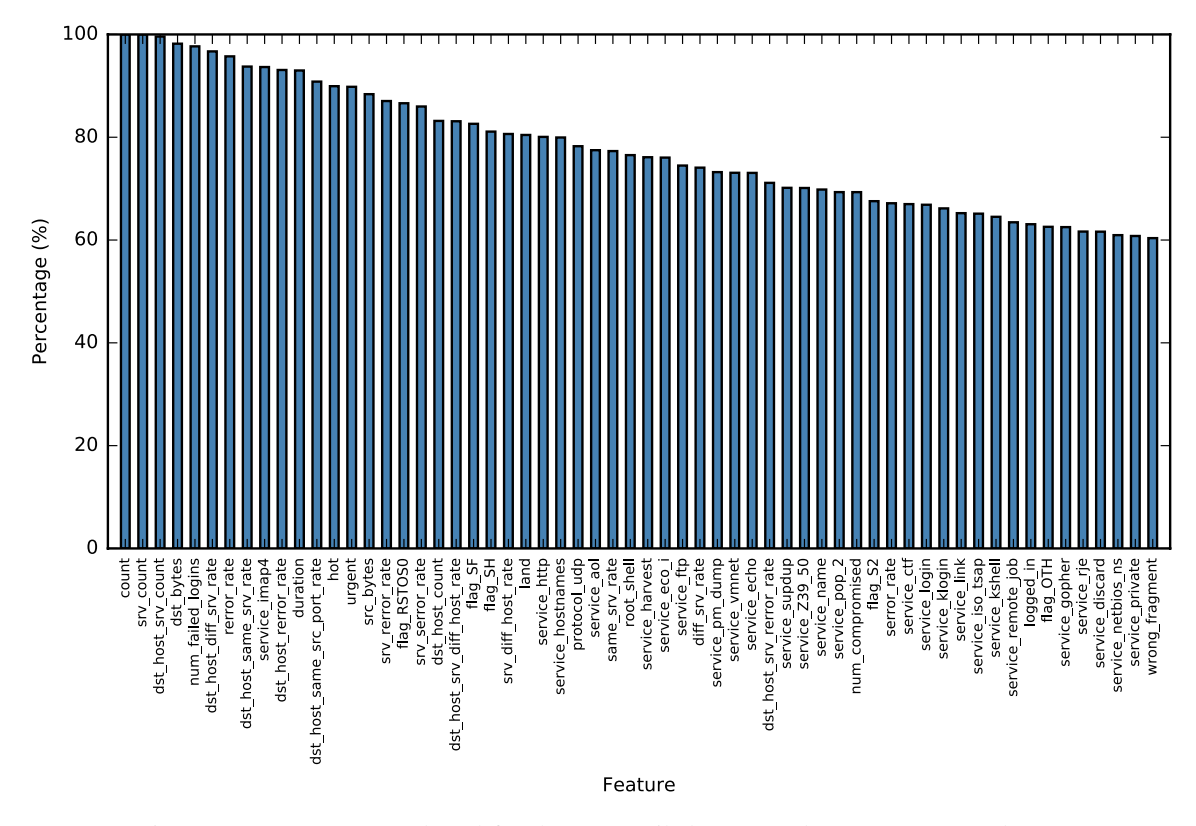

Fig. 8: Top 60 Features Altered for the Least-Likely Targeted FGSM-Generated Dataset.

TABLE X: Metrics for the MLP Classifier on the Random-Targeted FGSM-Generated Dataset.

| Label      | Accuracy | <b>Precision</b> | <b>Recall</b> | <b>False</b><br><b>Alarm</b> | <b>F-score</b> |
|------------|----------|------------------|---------------|------------------------------|----------------|
| Normal     | 50.66    | 42.84            | 43.53         | 43.91                        | 43.19          |
| <b>DOS</b> | 61.41    | 37.44            | 24.88         | 20.55                        | 29.89          |
| Probe      | 75.75    | 13.05            | 22.27         | 17.83                        | 16.45          |
| R2L        | 77.19    | 16.56            | 19.38         | 14.33                        | 17.86          |
| U2R        | 98.81    | 3.60             | 11.94         | 0.95                         | 5.54           |

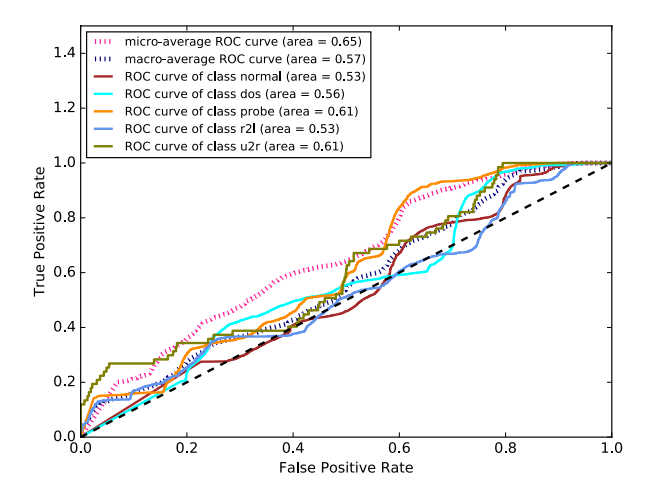

in 9 are improved. That is because a random target label is not always the least-likely label which is the best target label used to fool the classifier. The  $L_{\infty}$  optimized by the randomtargeted FGSM attacks has its mean as 0.16 and its variance as 0.00016. The number of unique features changed is 122 and the number of average features changed per datapoint is 76.70. They are also very close to or even the same as those of both the untargeted and the least-likely targeted FGSM attacks. The top 60 features that are frequently chosen by adversarial examples are presented in Fig. 10. The features listed in Fig. 8 and those in both Fig. 6 and Fig. 10 have much overlap.

Fig. 9: ROC Curves for the MLP Classifier on the Random-Targeted FGSM-Generated Dataset.

#### *D. DeepFool Attacks*

In our evaluation of DeepFool attacks, we set the small overshoot value to cross the boundary to 0.01. The maximum epoch is set to 3. The minimum and maximum values in output tensor are set to 0.0 and 1.0 respectively. The minimum probability for adversarial samples is set to 0.

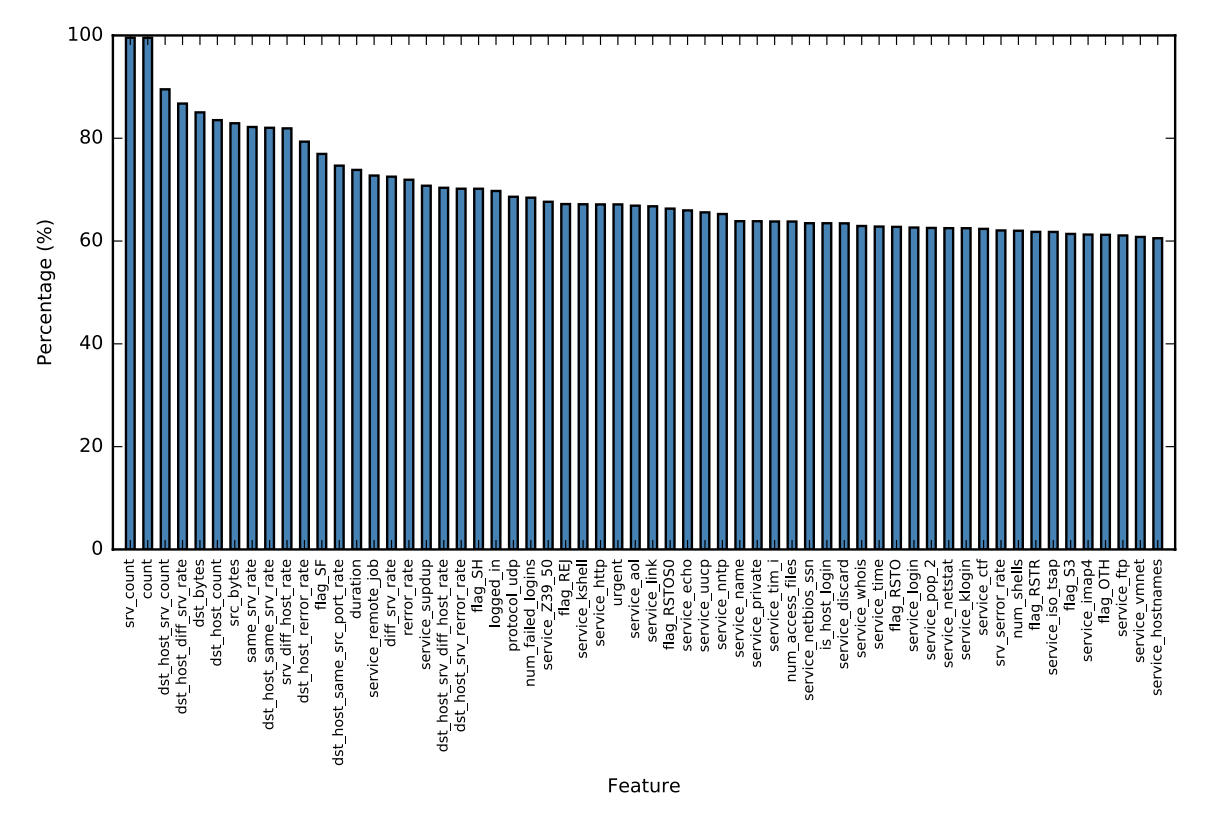

Fig. 10: Top 60 Features Altered for the Random-Targeted FGSM-Generated Dataset.

TABLE XI: Metrics for the MLP Classifier on the DeepFool-Generated Dataset.

| Label      | <b>Accuracy</b> | Precision | <b>Recall</b> | <b>False</b><br>Alarm | <b>F-score</b> |
|------------|-----------------|-----------|---------------|-----------------------|----------------|
| Normal     | 41.03           | 7.12      | 3.06          | 30.22                 | 4.28           |
| <b>DOS</b> | 17.33           | 8.93      | 16.28         | 82.19                 | 11.53          |
| Probe      | 71.62           | 5.90      | 10.98         | 21.09                 | 7.68           |
| R2L        | 87.25           | 53.00     | 4.30          | 0.56                  | 7.95           |
| U2R        | 99.69           | 47.06     | 11.94         | 0.04                  | 19.05          |

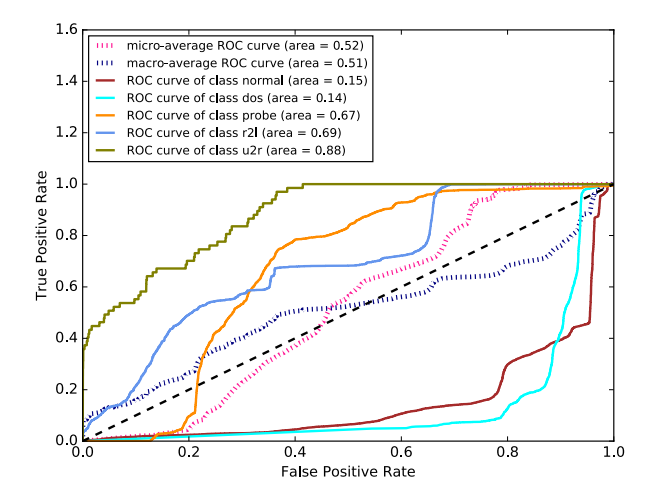

The metrics for the MLP classifier on the DeepFoolgenerated dataset are shown in Table XI. Fig. 11 illustrates the ROC curves for the MLP classifier on the DeepFool-generated dataset. In Fig. 11, the AUCs for both class normal and class dos are very small compared with the average AUC and the AUCs for the other classes. The  $L_2$  optimized by the DeepFool attacks has its mean as 0.773 and its variance as 0.0376. Its distribution is shown in Fig. 12 The number of unique features changed is 122 and the number of average features changed per datapoint is 62.31. The top 60 features that are frequently chosen by adversarial examples are presented in Fig. 13.

Fig. 11: ROC Curves for the MLP Classifier on the DeepFool-Generated Dataset.

## *E. CW Attacks*

In our evaluations of CW Attacks, we set the scaling factor for the second penalty term to 3.0. The  $p - norm$  is set to 2. The temperature for sigmoid function is set to 2. We use the Adam optimizer with learning rate 0.1 to minimize the CW loss. The minimum confidence of adversarial examples

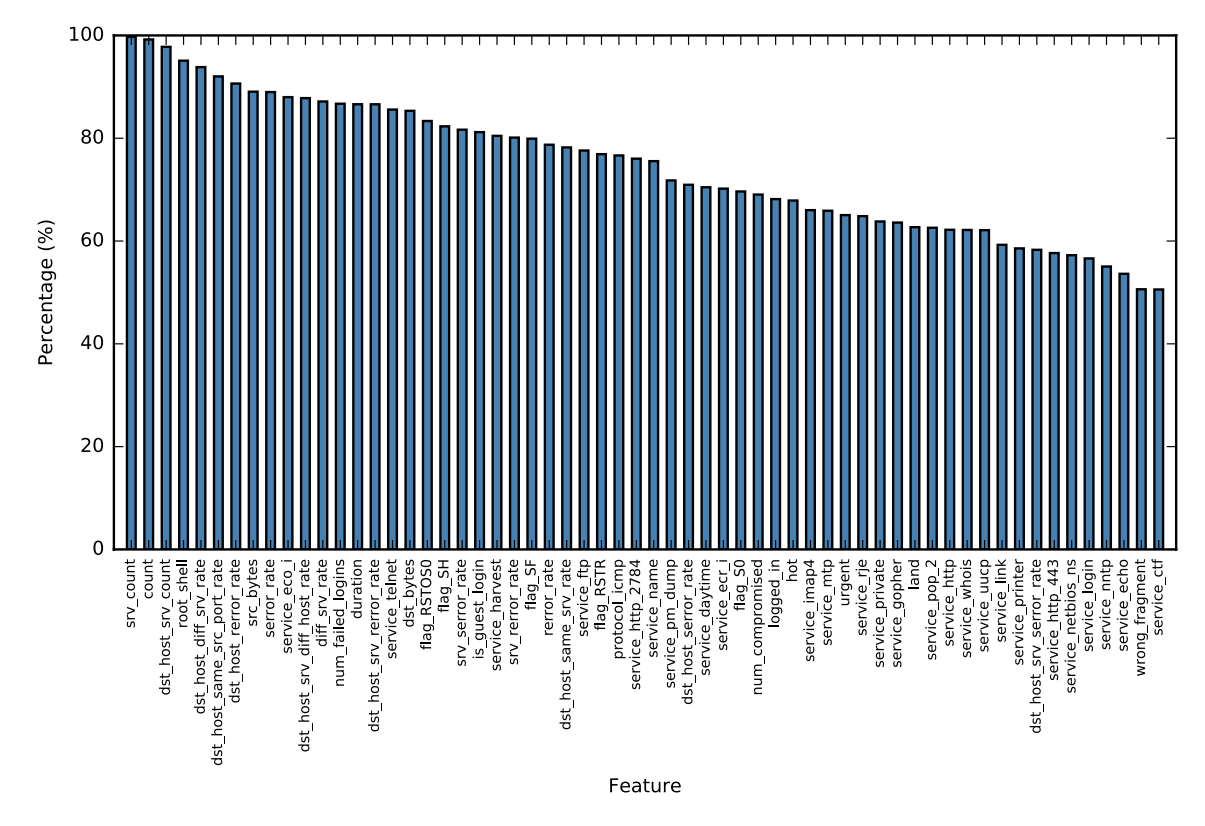

Fig. 13: Top 60 Features Altered for the DeepFool-Generated Dataset.

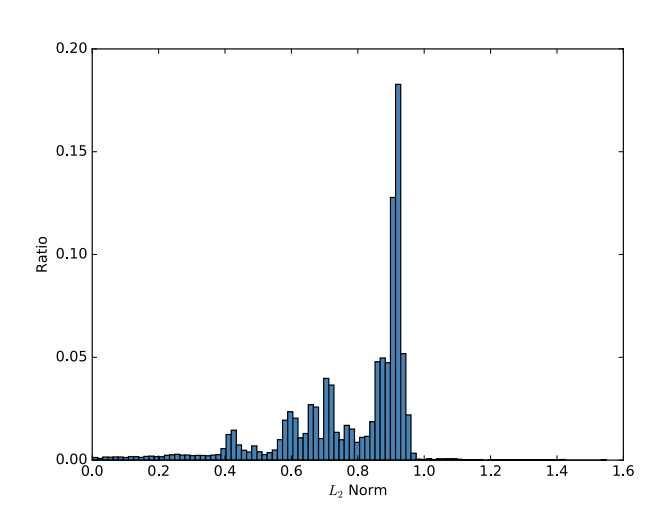

Fig. 12:  $L_2$  Norm for the DeepFool-Generated Dataset.

is set to 0. The maximum epoch is set to 100. To facilitate the evaluation of overall performance of the CW attacks, we randomly choose a target label for each adversarial example.

*1)*  $L_0$  *Norm:* For the  $L_0$ -norm CW attacks, we set the decreasing factor for the upper bound of noise to 0.9.

The metrics for the MLP classifier on the  $L_0$ -norm CWgenerated dataset are shown in Table XII. Fig. 14 illustrates

TABLE XII: Metrics for the MLP Classifier on the  $L_0$ -Norm CW-Generated Dataset.

| Label      | <b>Accuracy</b> | <b>Precision</b> | Recall | <b>False</b><br>Alarm | <b>F-score</b> |
|------------|-----------------|------------------|--------|-----------------------|----------------|
| Normal     | 64.88           | 56.28            | 82.88  | 48.72                 | 67.00          |
| <b>DOS</b> | 70.00           | 58.31            | 32.56  | 11.51                 | 41.78          |
| Probe      | 83.31           | 27.84            | 34.75  | 10.83                 | 30.91          |
| R2L        | 86.56           | 43.25            | 15.42  | 2.97                  | 22.73          |
| U2R        | 99.62           | 33.34            | 16.42  | 0.10                  | 22.00          |

the ROC curves for the MLP classifier on the  $L_0$ -norm CWgenerated dataset. Table XII and Fig. 14 show limited adverse impacts of the  $L_0$ -norm CW attacks on the the MLP classifier, especially compared with other attacks discussed above. The  $L_0$  optimized by the CW attacks has its mean as 115.10 and its variance as 1.655. Its distribution is shown in Fig. 15 The number of unique features changed is 122 and the number of average features changed per datapoint is 115.10. The top 60 features are chosen by all adversarial examples.

2)  $L_2$  *Norm:* The metrics for the MLP classifier on the  $L_2$ norm CW-generated dataset are shown in Table XIII. Fig. 16 illustrates the ROC curves for the MLP classifier on the  $L_2$ norm CW-generated dataset. Table XII and Fig. 14 indicate

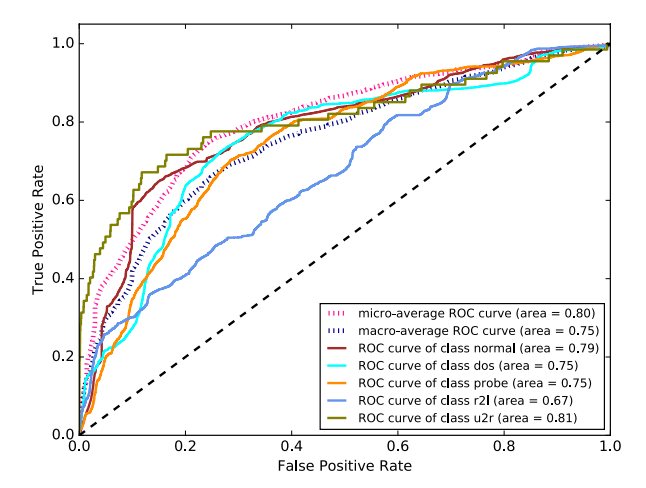

Fig. 14: ROC Curves for the MLP Classifier on the  $L_0$ -Norm CW-Generated Dataset.

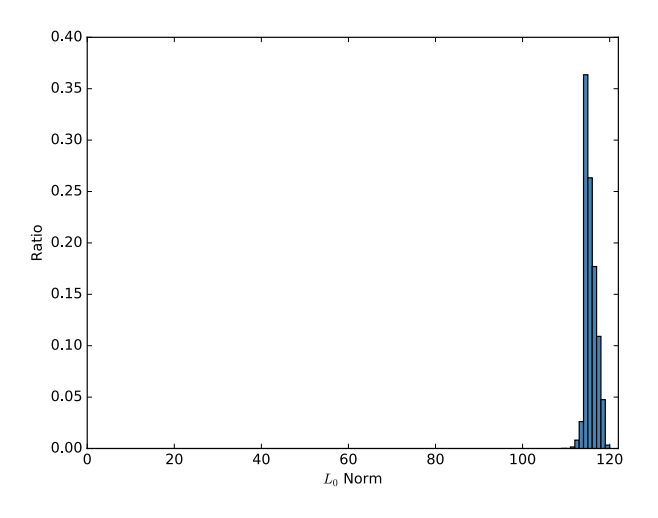

Fig. 15:  $L_0$  Norm for the  $L_0$ -Norm CW-Generated Dataset.

TABLE XIII: Metrics for the MLP Classifier on the  $L_2$ -Norm CW-Generated Dataset.

|       | <b>Precision</b><br>Recall                | <b>False</b><br><b>Alarm</b> | <b>F-score</b> |
|-------|-------------------------------------------|------------------------------|----------------|
| 54.94 | 84.38                                     | 52.34                        | 66.56          |
| 60.47 | 25.33                                     | 8.19                         | 35.72          |
| 26.36 | 35.91                                     | 12.06                        | 30.41          |
| 44.12 | 17.16                                     | 3.19                         | 24.70          |
| 9.09  | 11.94                                     | 0.36                         | 10.32          |
|       | 63.47<br>69.81<br>82.38<br>86.62<br>99.38 |                              |                |

similar performance of the  $L_2$ -norm CW attacks with the  $L_0$ norm CW attacks. The  $L_2$  optimized by the CW attacks has its mean as 1.09 and its variance as 0.499. Its distribution is shown in Fig. 17. The number of unique features changed is 122 and the number of average features changed per datapoint

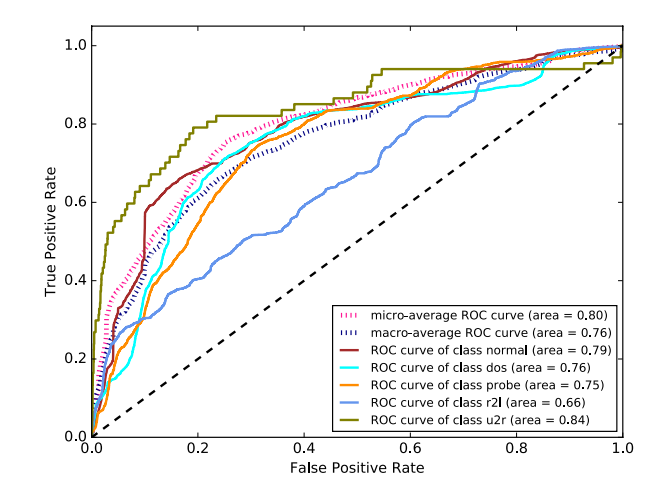

Fig. 16: ROC Curves for the MLP Classifier on the  $L_2$ -Norm CW-Generated Dataset.

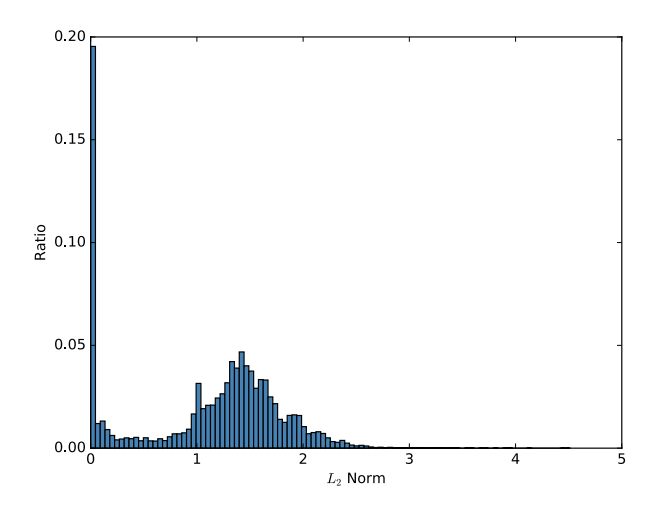

Fig. 17:  $L_2$  Norm for the  $L_2$ -Norm CW-Generated Dataset.

is 115.10. The top 60 features are chosen by all adversarial examples.

TABLE XIV: Metrics for the MLP Classifier on the  $L_{\infty}$ -Norm CW-Generated Dataset.

| Label      | <b>Accuracy</b> | Precision | <b>Recall</b> | <b>False</b><br>Alarm | <b>F-score</b> |
|------------|-----------------|-----------|---------------|-----------------------|----------------|
| Normal     | 65.06           | 56.41     | 82.81         | 48.41                 | 67.12          |
| <b>DOS</b> | 69.56           | 58.53     | 27.31         | 9.57                  | 37.25          |
| Probe      | 81.31           | 25.72     | 39.16         | 13.60                 | 31.05          |
| R2L        | 86.75           | 44.84     | 16.30         | 2.94                  | 23.91          |
| U2R        | 99.38           | 5.13      | 5.97          | 0.33                  | 5.52           |

*3)*  $L_{\infty}$  *Norm:* The metrics for the MLP classifier on the  $L_{\infty}$ -norm CW-generated dataset are shown in Table XIV. Fig. 18 illustrates the ROC curves for the MLP classifier on the

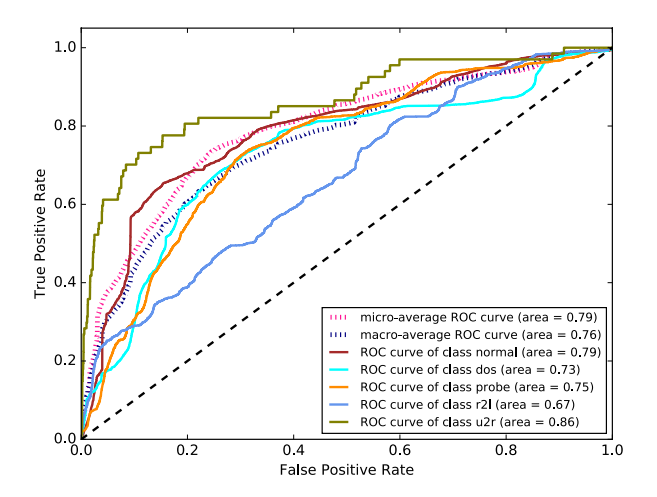

Fig. 18: ROC Curves for the MLP Classifier on the  $L_{\infty}$ -Norm CW-Generated Dataset.

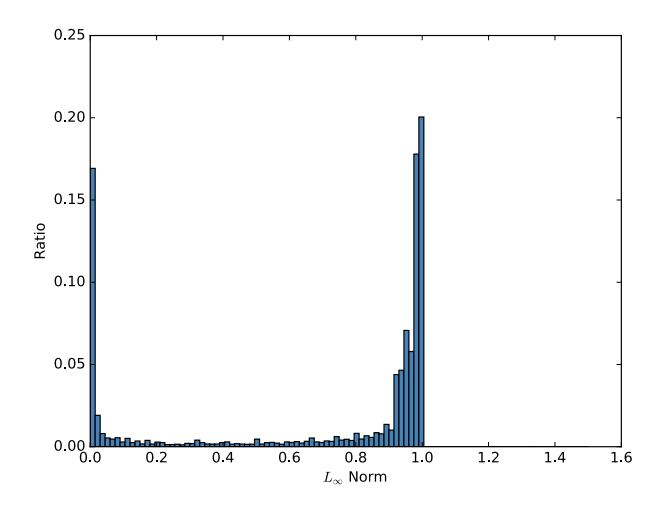

Fig. 19:  $L_{\infty}$  Norm for the  $L_{\infty}$ -Norm CW-Generated Dataset.

 $L_{\infty}$ -norm CW-generated dataset. The  $L_{\infty}$  optimized by the CW attacks has its mean as 0.70 and its variance as 0.161. Its distribution is shown in Fig. 19. The number of unique features changed is 122 and the number of average features changed per datapoint is 115.10. The top 60 features are chosen by all adversarial examples.

## *F. Discussion*

Besides the detailed analysis above, we can reach the following key findings when comparing the results among all attacks examined:

- CW attacks seem to be less devastating than the other three attacks. However, it was reported to be more robust against some state-of-the-art defenses [11].
- The use of features in generating adversarial examples are comparatively more imbalanced by JSMA attacks than by the other three attacks. In particular, CW attacks tend to indiscriminately use all features even if they

are optimized for  $L_0$ . Consider the fact that it would generally be easy for attackers to manipulate a small subset of features than a large one. In this way, JSMA attacks are more attractive for attackers.

• To illustrate the most used features across different attacks, we compute the intersections of all combinations of at least two attacks in Table XV. As the CW attacks do not select features, we do not show the CW attacks In Table XV. In Table XV, the upper right cells which are colored in yellow are the intersection of the corresponding two attacks, the lower left cells which are colored in blue are the intersection of the three attacks excluding the corresponding two attacks, and the triangle cells which are colored in green are the intersection of the four attacks excluding the corresponding attacks. The commonly used features for all the five attacks include "dst\_bytes", "dst\_host\_same\_src\_port\_rate", "dst\_host\_srv\_count, count", "src\_bytes", "srv\_count", "dst\_host\_rerror rate", and "dst host same srv rate". The intersections in some way indicate the similarities among different attacks. And the 7 common features imply the intrinsic properties of any attacks targeting deep neural networks. That is, the features can be considered as the major contributors when attackers attempt to generate adversarial samples.

#### VII. CONCLUSION

In this paper, we evaluated the state-of-the-art attack algorithms in the deep learning based intrusion detection domain. We found the attack algorithms, which were originally proposed to fool the deep learning based image classifier, demonstrated different levels of effectiveness in the intrusion detection domain. We identified the different feature usage patterns for the attack algorithms. In practice, an adversary has limited resources and capability to manipulate features. So altering a large set of features is less practical for an adversary in most cases. As JSMA attacks tend to heavily use a limited set of features, they are relatively more attractive for an adversary in terms of usability and applicability. We also noted the varying degrees of significance across features in terms of their rates of being selected to be perturbed by an adversary. The most commonly used features indicate they contribute more to the vulnerability of the deep learning based intrusion detection and therefore they deserve more attention and better protection in the detection and defense efforts.

#### **REFERENCES**

- [1] N. Shone, T. N. Ngoc, V. D. Phai, and Q. Shi, A Deep Learning Approach to Network Intrusion Detection, IEEE Transactions on Emerging Topics in Computational Intelligence, 2(1), pp. 41-50, 2018.
- [2] C. Yin, Y. Zhu, J. Fei, and X. He, A Deep Learning Approach for Intrusion Detection Using Recurrent Neural Networks, IEEE Access, 5, pp. 21954- 21961, 2017.
- [3] A. Javaid, Q. Niyaz, W. Sun, and M. Alam, A Deep Learning Approach for Network Intrusion Detection Systems, in Proc. of the 9th EAI International Conference on Bio-inspired Information and Communications Technologies (BICT'15), pp. 21-26, 2015.
- [4] T. A Tang, L. Mhamdi, D. McLernon, S. A. R. Zaidi, and M. Ghogho, Deep learning approach for Network Intrusion Detection in Software Defined Networking, in Proc. of the 2016 International Conference on Wireless Networks and Mobile Communications (WINCOM), pp. 258- 263, 2016.
- [5] Y. LeCun, B. Boser, J. S. Denker, D. Henderson, R. E. Howard, W. Hubbard and L. D. Jackel, Backpropagation applied to handwritten zip code recognition. Neural computation, 1(4), pp. 541-551, 1989.
- [6] C. Szegedy, W. Zaremba, I. Sutskever, J. Bruna, D. Erhan, I. Goodfellow, and R. Fergus, Intriguing properties of neural networks, arXiv preprint arXiv:1312.6199, 2013.
- [7] I. J. Goodfellow, J. Shlens, and C. Szegedy, Explaining and harnessing adversarial examples, arXiv preprint arXiv:1412.6572, 2014.
- [8] A. Kurakin, I. Goodfellow, and S. Bengio, Adversarial examples in the physical world, arXiv preprint arXiv:1607.02533, 2016.
- [9] N. Papernot, P. McDaniel, S. Jha, M. Fredrikson, Z. B. Celik, and A. Swami, The limitations of deep learning in adversarial settings, in Proc. of the 2016 IEEE European Symposium on Security and Privacy (Euro S&P'16), pp. 372-387, 2016.
- [10] S.-M. Moosavi-Dezfooli, A. Fawzi, and P. Frossard, Deepfool: a simple and accurate method to fool deep neural networks, in Proc. of the 2016 IEEE Conference on Computer Vision and Pattern Recognition (CVPR'16), pp. 2574-2582, 2016.
- [11] N. Carlini and D. Wagner, Towards evaluating the robustness of neural networks, in Proc. of the 2017 IEEE Symposium on Security and Privacy (S&P'17), pp. 39-57, 2017.
- [12] M. Tavallaee, E. Bagheri, W. Lu, and A. Ghorbani, A detailed analysis of the KDD CUP 99 data set, in Proc. of the 2009 IEEE Symposium on Computational Intelligence for Security and Defense Applications (CISDA'09), pp. 1-6, 2009.
- [13] KDD Cup 99 Dataset, http://kdd.ics.uci.edu/databases/kddcup99/kddcup99.html.
- [14] NSL-KDD Dataset, http://www.unb.ca/cic/research/datasets/nsl.html.
- [15] TensorFlow, https://www.tensorflow.org.

#### TABLE XV: Intersection Matrix of Top 60 Features Altered for Different Attacks.

The upper right cells which are colored in yellow are the intersection of the corresponding two attacks, the lower left cells which are colored in blue are the intersection of the three attacks excluding the corresponding two attacks, and the triangle cells which are colored in green are the intersection of the four attacks excluding the corresponding attacks.

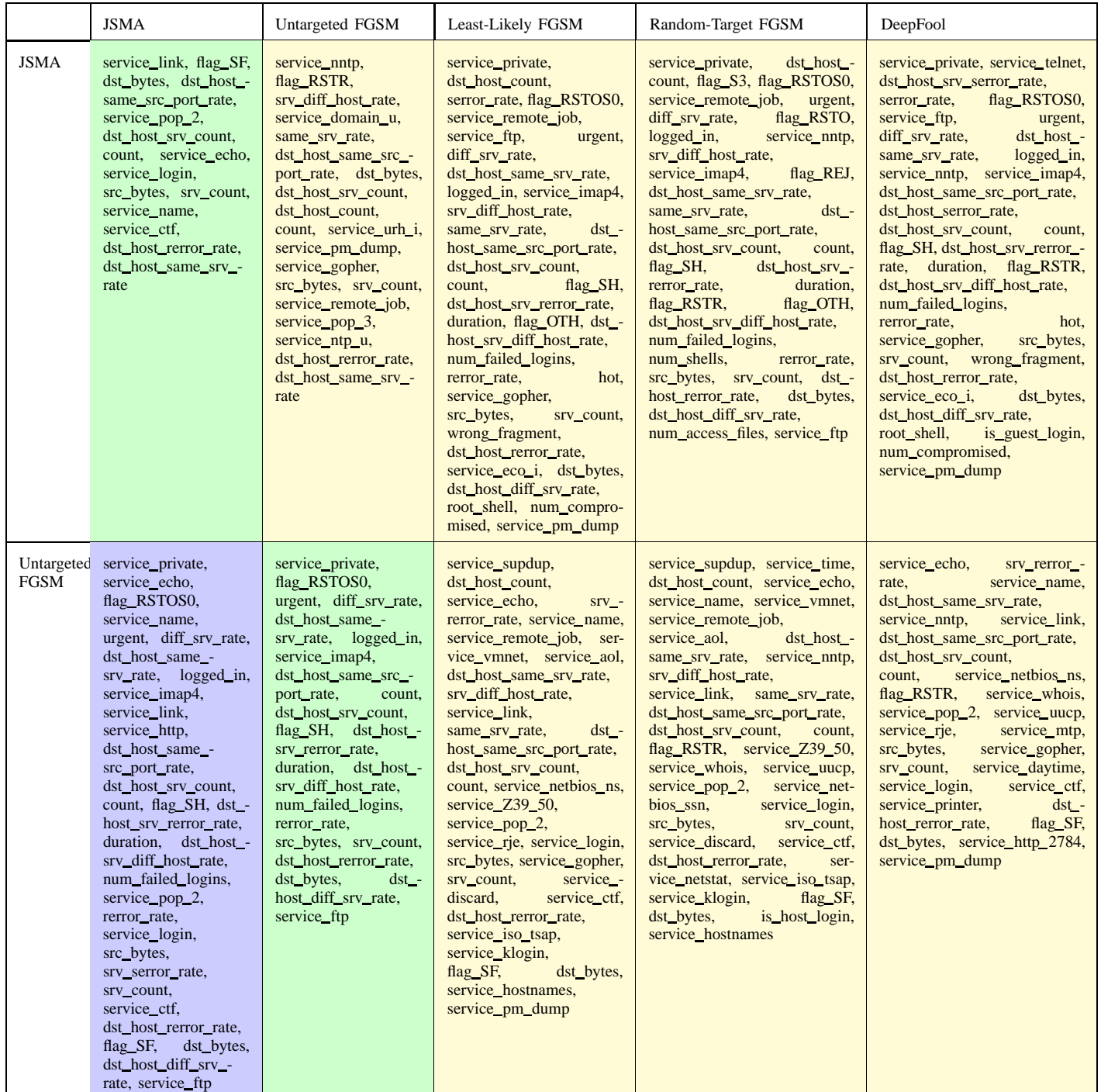

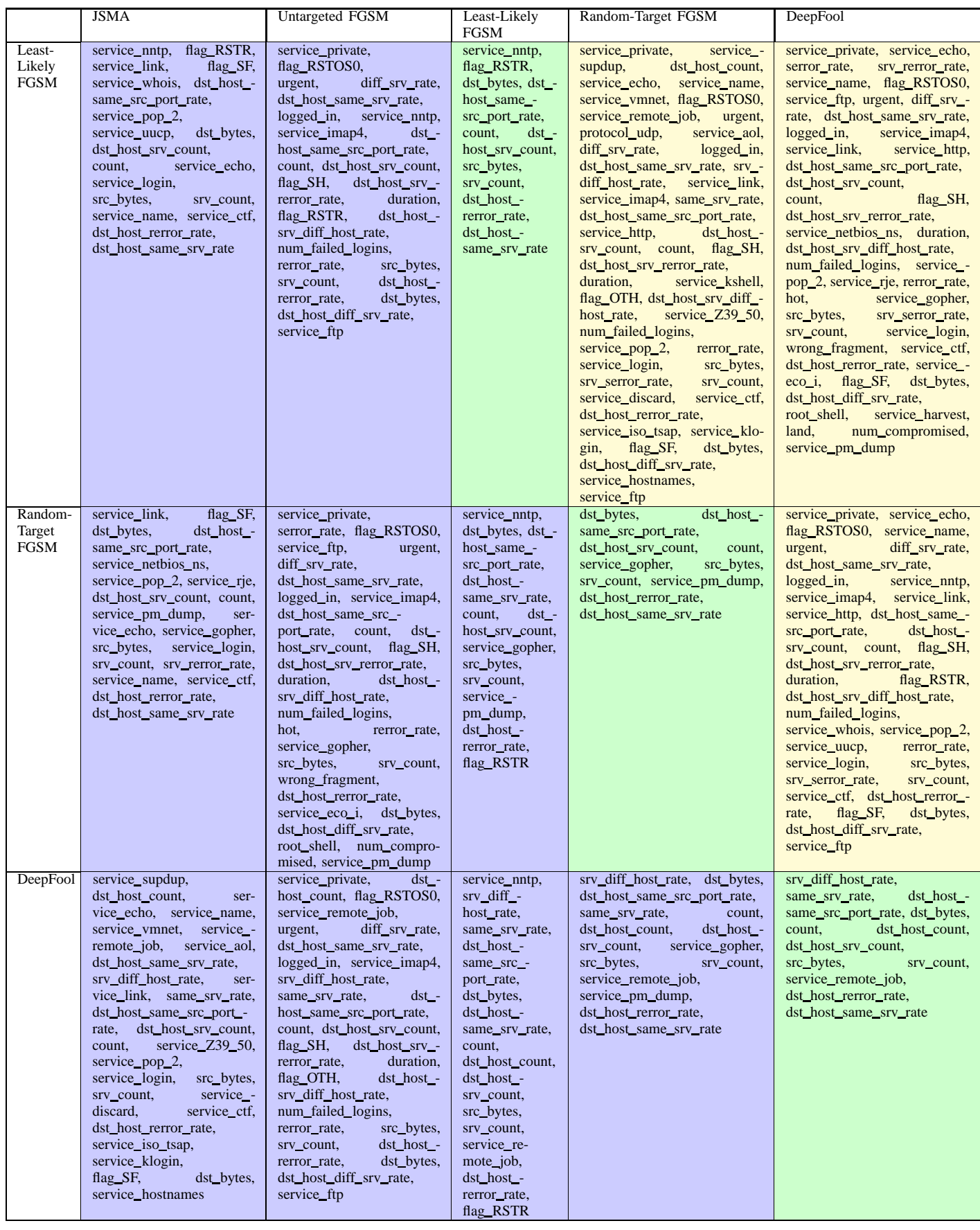